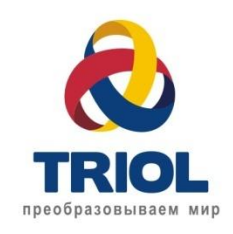

Пути реализации алгоритма векторного управления и состояние дел в ПО MusCB

**Разработали:**

СК7 ТД3

**Владелец продукта :** Миняйло Е.

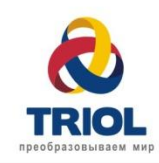

- 1 Презентовать пути реализации ВУ в ПО MusCB для сустава робота и состояние дел в существующей системе; 2 Презентовать проблемы при реализации ВУ BLDC;
- 3 Получить обратную связь по предложенным путям решения;
- 4 Согласовать этапность работ по данному направлению.

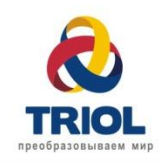

- **1 Подключение алгоритма ВУ ВД используемого нашей компанией(алгоритмы Сикалова);**
- **2 Использование предоставляемых библиотек от ST ;**
- **3 Найти открытые проекты по векторному управлению для BLDC двигателя.**
- **Предлагается идти по первому пути. Так как:**
- Есть инструкция по подключению и опыт успешного применения разработанных алгоритмов;
- Алгоритмы ВУ ВД уже подключены в проект MusCB(в связи с тем что они не совсем адаптированы к используемому семейству микроконтроллеров, не были использованы в алгоритмах работы ПО MusCB. Проект собирается без ошибок ) ;
- Библиотеки предоставляемые ST являются закрытыми (затрудняет понимание процесса управления и потребует дополнительного времени для изучение как их использовать!)
- В данный момент открытые проекты не найдены.

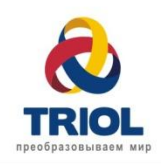

#### **Выбор типа ВУ( датчиковое и бездатчиковое):**

В связи с необходимостью точно управлять суставами робота, было принято решение использовать датчиковое ВУ , так как это позволит обеспечить наиболее точное управление моментом и скоростью ротора на малых частотах. Бездатчиковое ВУ плохо обеспечивает управление скорости на частотах близких к нулевой. Датчик по определению положения ротора включен в состав сустава.

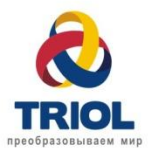

### **Функциональная схема**

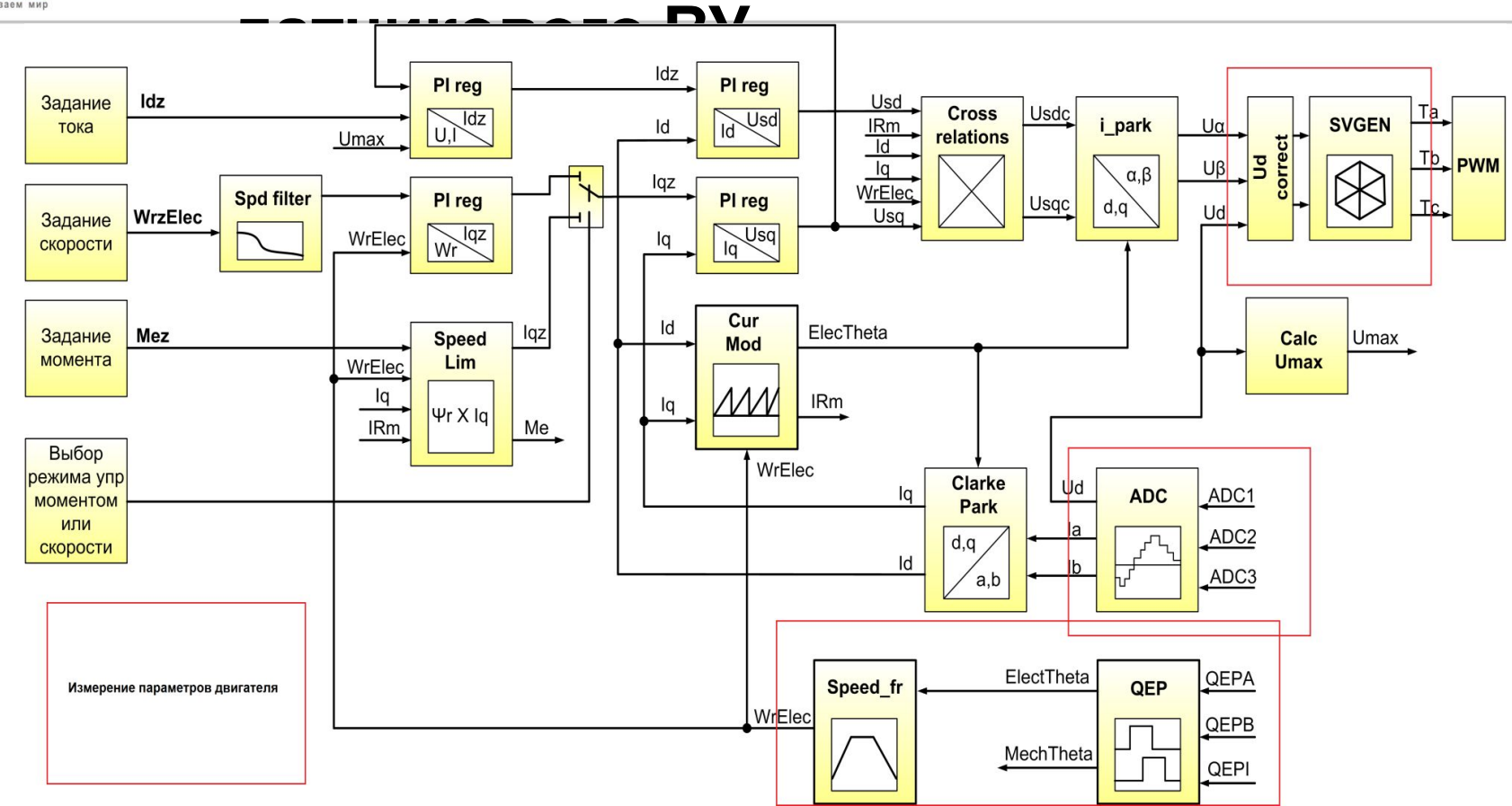

Итого, для реализации предложенной схемы необходимо:

- Измерительная система;
- Параметры двигателя;
- Контур ОС для определения положения ротора;
- Адаптация библиотеки для использования в ПО MusCB.

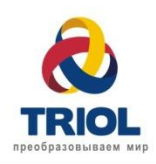

# **Измерительная**

### **система**

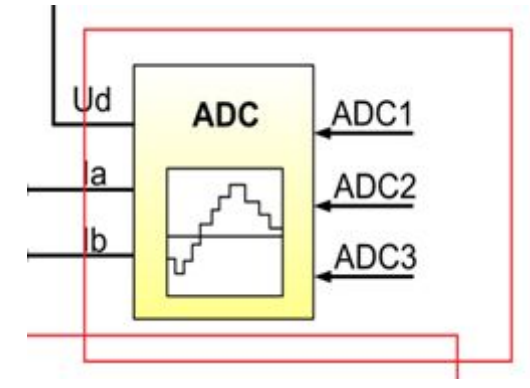

### **Реализовано для ВУ:**

-Измерение токов;

-Ud;

## **В рамках разработки ПО были проведены следующие эксперименты:**

- 1 Измерены шумы в каналах измерения токов
- 2 Измерены задержки в измерительных трактах MusCB

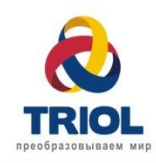

## **Канал измерения**

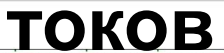

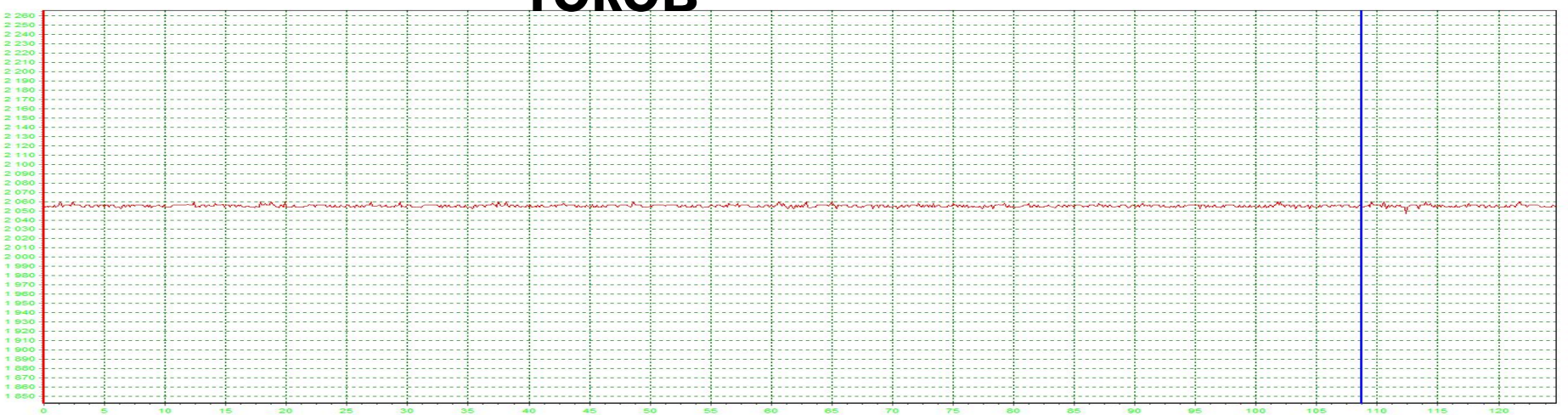

В данный момент шумы в канале измерения тока составляют ±6 отчетов АЦП в состоянии покоя.

По опыту разработки ВУ в АТ24,АК06 ВУ работает устойчива при шумах в каналах АЦП 3-4 отсчета.

#### **Пути решения проблемы:**

**-** Пересчитать фильтры в схеме или доработать схему другим способами.

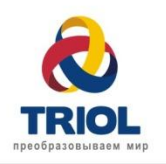

## **Задержки в измерительных**

### **трактах**

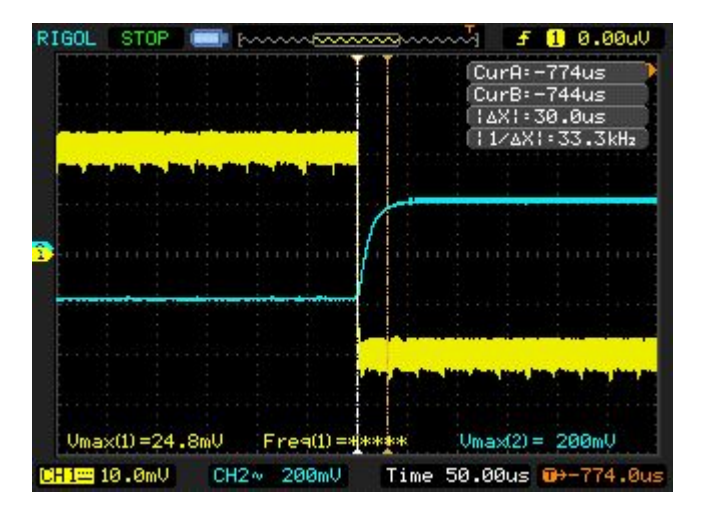

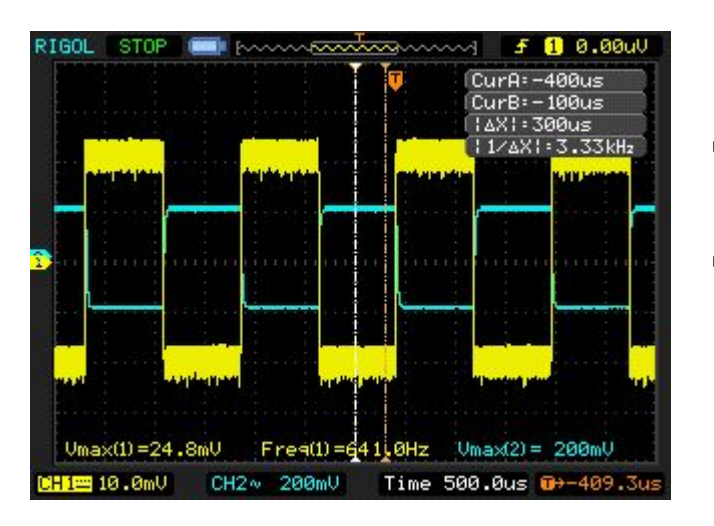

Измерения показали что задержки в измерительных трактах MusCB составляют **30 мкс.** По опыту полученному при внедрении ВУ в ПО АК06, данные задержки не могут обеспечить работу алгоритма ВУ. Необходимое задержки должны составлять не более 6 – 10 мкс. Данные

задержки допустимы при вращении на частоте до 200 Гц(станция ВУ АК06), поскольку выбранный двигатель BLDC допускает работу на частотах до 1000 Гц, возможно допустимое время задержек должно быть меньше.

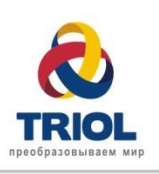

## **Варианты решений проблемы задержек в каналах измерения**

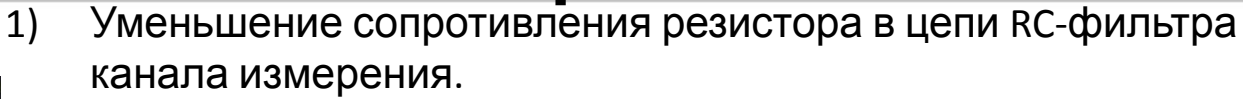

Проведён эксперимент, в ходе которого сопротивление резистора в RC-цепи уменьшено в 2 раза – до 50 Ом. В результате удалось добиться задержки в канале около 6 мкс – было 30 мкс (рисунок 1 – было, рисунок 2 – стало). При этом шум в канале составил 7-8 отчётов АЦП (рисунок 4) – был 5-6 отчётов (рисунок 3).

Преимущества:

- минимум времени и ресурсов. Недостатки:

- увеличиваем уровень шумов в канале;
- возможно потребуется ещё уменьшить задержки можем не уложиться по шумам.

2) Изменение топологии блока MusCB

Преимущества:

- устраняем все известные на данный момент ошибки/недоработки: убираем дополнительный навесной монтаж на плату, меняем разъёмы на более надёжные. Недостатки:

- нет понимания на сколько это позволит уменьшить величину шумов и задержек в каналах;

- большие финансовые и временные затраты (цена 12 изготовленных блоков MusCB – 912 \$ (76 за шт.)).

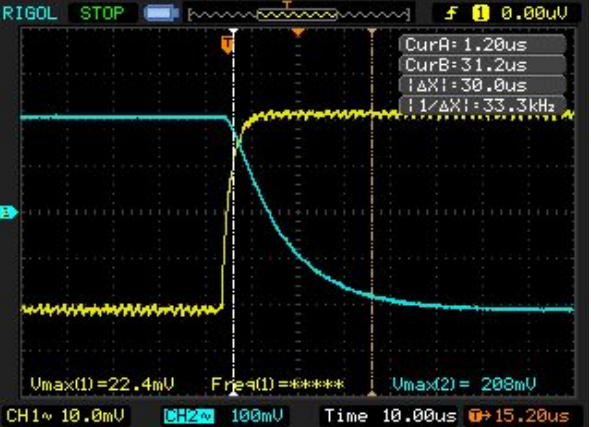

#### Рисунок

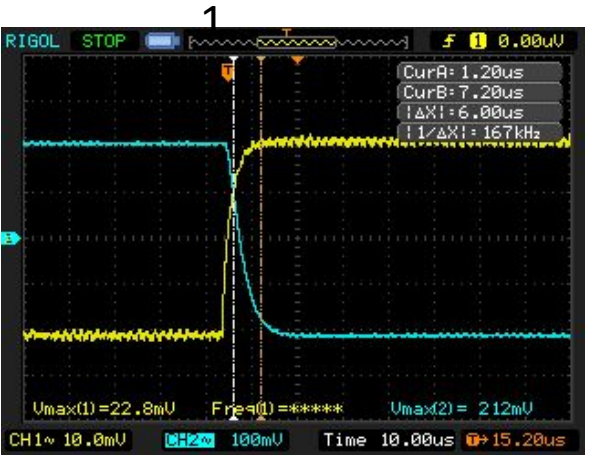

Рисунок

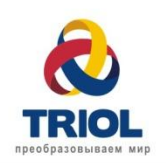

**Варианты решений проблемы задержек в каналах измерения**

> Рисунок 3 - Было

Рисунок 4 -

Стало

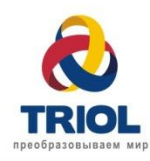

На основе электрических параметров строится наблюдатель положения

ротора, производится расчет коэффициентов регуляторов и

функциональных блоков Векторного управления.

#### **Для ВУ ВД необходимы такие параметры двигателя:**

- Lsd (Индуктивность статора по оси D)
- Lsq (Индуктивность статора по оси Q)
- PsiR = 450mt (Магнитный поток ротора)
- Lm (Индуктивность намагничивания (Гн))
- $Rs = 0,065$  мОм (Сопротивление статора (Ом))
- Rr (Сопротивление ротора (Ом))

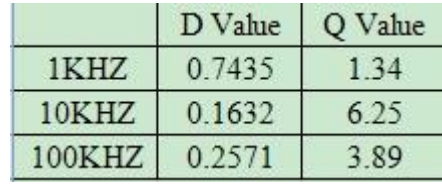

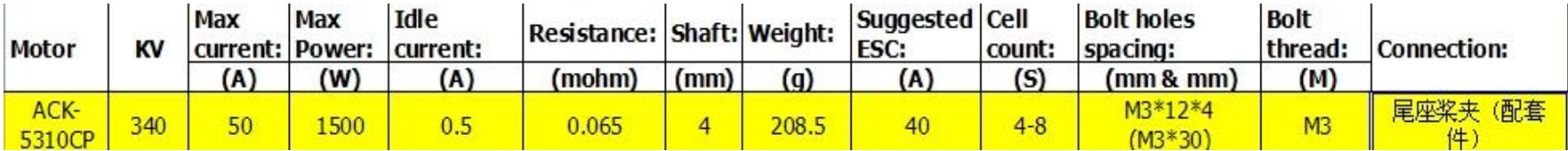

#### **Проблема:**

1) Необходимо определить индуктивность намагничивания и сопротивление ротора.

2) Нет уверенности в идентичности параметров китайских двигателей

#### **Пути решения**:

1)Создать стенд для измерения параметров BLDC двигателя и произвести измерение всех имеющихся двигателей;

2) При достаточной повторяемости параметров использовать их в ВУ. При больших расхождениях:

- реализовать вписывание параметров двигателя через систему параметров;
	- реализовать алгоритм автоопределения параметров двигателя из библиотеки ВУ.

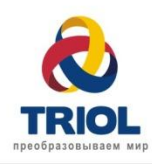

## **Датчик положения**

## **ротора Датчик Cos/Sin KMZ60.**

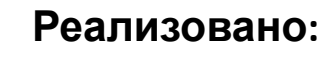

-Опрос датчика, обработка информации.

**Проблема:**

-Датчик позволяет определить положение ротора с точностью до 180 °.

-Вычисление положения ротора по сигналам от этого датчика не реализовано в существующих алгоритмах ВУ, так как ранее такой датчик не использовался.

#### **Выдержка из Datasheet:**

Due to the physical constrains of the MR technology explained in chapter 1.1.2 the KMZ60 has a valid measurement range of 180°. Therefore the BLDC application areas for the KMZ60 are motors with an even number of pole pairs.

**В связи с ограничениями MR технологии, которая используется в KMZ60, датчик имеет допустимый диапазон измерения 180 °.**

**Поэтому области применения KMZ60 для вентильных двигателей с четным числом пар полюсов**.

У нашего двигателя 7 пар полюсов.

#### **Пути решения проблемы:**

- Срочно подобрать и закупить другой датчик;
- Перейти на алгоритмы бездатчикового ВУ;

- Для первых экспериментов попытаться реализовать работу с существующем датчиком.

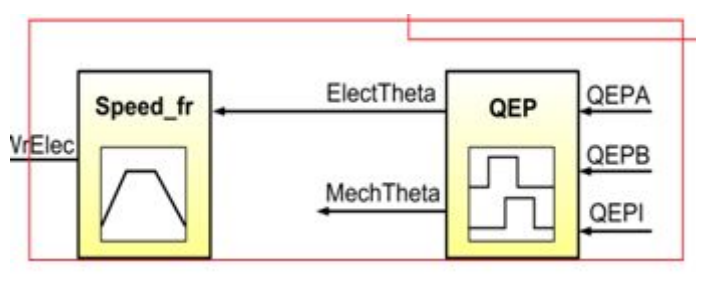

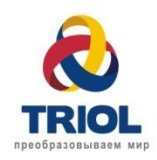

## **Раздача задания для PWM**

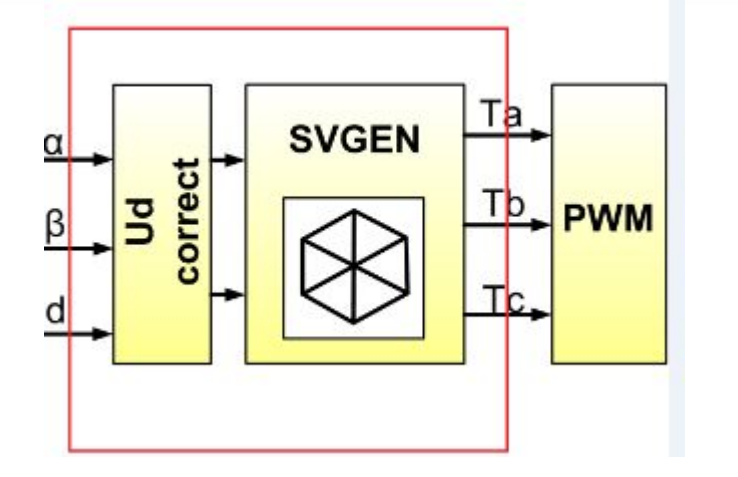

В связи с тем что наша библиотека базируется для микроконтроллеров от TI, возможна переработка драйвера PWM и блока SVGEN.

Задача обозримая и понятная.

![](_page_13_Picture_0.jpeg)

## **Особенности двигателя BLDC**

![](_page_13_Figure_2.jpeg)

Существующие алгоритмы рассчитаны на вентильный двигатель с синусоидальной формой противо - ЭДС. Двигатель BLDC имеет трапецеидальнyю форму противо - ЭДС. По мнению ведущих специалистов компании это не является проблемой для использования существующих алгоритмов.

![](_page_14_Picture_0.jpeg)

#### **Этапы разработки:**

1) Стартуем с нулевой скорости. Точность отработки задания - 5% (цифру можно обсуждать). На первом этапе адаптируем библиотеки ВУ под проект, меряем параметры одного двигателя и запускаем . **Срок - 1,5 недели**

2) Обеспечение качественного управление моментом с проверкой полученных результатов на стенде.

Дорабатываем каналы измерения. Решаем проблему с датчиком. Проводим исследования параметров двигателя.

#### **Срок – 15 сентября 2015.**

3) Выдерживаются все требования по отработке задания. Еще до конца не осознаны. Сможем сформировать после выполнения 1 этапа, во время отработки второго.

![](_page_15_Picture_0.jpeg)

# **Проверка ВУ ВД**

На втором этапе разработки(качественное управление моментом) возникает необходимость в стенде для проверки ВУ.

Заказана плата BGC 3.1 Brushless Gimbal Controller(с эталонным управлением) для данного стенда, которая также поможет ответить на вопрос «Управляем ли BLDC двигатель на низких частотах?»

**Стоимость : 12 единиц, Срок поставки 17.08**

**Структурная схема стенда BGC 3.1 Brushless Gimbal Controller** обороты от 0 до 9000 об/мин. Требования по моменту пока не ясны.Требуется также проработать и возможно закупить датчик измерения скорости и момента на валу двигателя, обеспечивающий измерение скорости и момента в необходимых диапазонах,

![](_page_15_Figure_6.jpeg)

![](_page_15_Picture_7.jpeg)

![](_page_16_Picture_0.jpeg)

# **Спасибо за внимание!**

**Россия** Факс: +7 (495) 662-57-79 (доб.116); Тел.: +7 (495) 662-57-79; пр. Ленинградский, 74-А, Москва, 125315, Россия moscow@triolcorp.com; www.triolcorp.ru

**Украина** Teл. +38 (057) 766-08-57; Факс +38 (057) 703-32-52; пр. Фрунзе,10-К, Харьков, 61007,Украина office@triolcorp.com.ua www.triolcorp.com

www.triologic.com<br>www.triolcorp.com